# **[Roti boeuf à la moutarde au](https://sport-et-regime.com/roti-boeuf-a-la-moutarde-au-cookeo-le-pdf-gratuit/) [cookeo le PDF gratuit](https://sport-et-regime.com/roti-boeuf-a-la-moutarde-au-cookeo-le-pdf-gratuit/)**

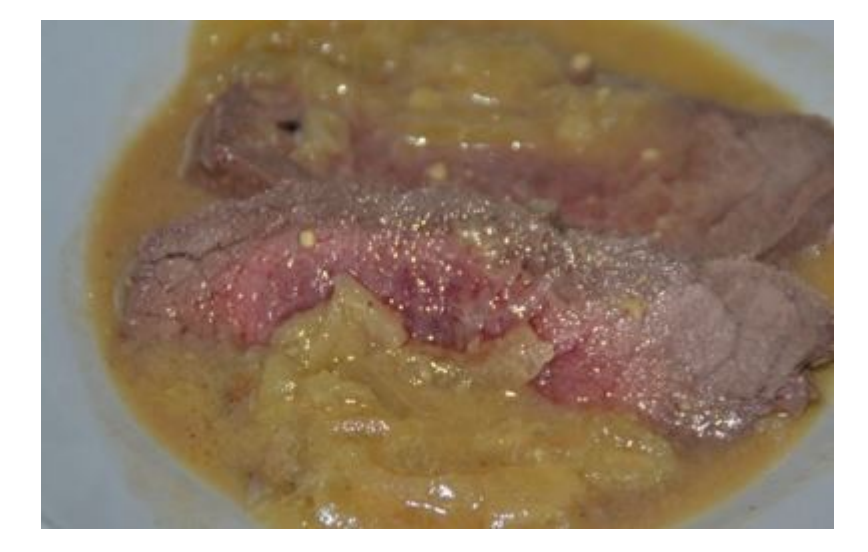

Téléchargez le PDF gratuit de cette [recette](http://www.recettesrapidesfaciles.com/tag/cookeo/) cookeo de roti boeuf à la moutarde réalisée au cookeo .Il vous suffit de cliquez sur l'image ou **[ICI .](http://sport-et-regime.com/wp-content/uploads/2016/03/Roti-de-boeuf-à-la-moutarde.pdf)**

# **[Recette cookeo : boeuf](https://sport-et-regime.com/recette-cookeo-boeuf-moutarde-a-essayer-moderation/) [moutarde à essayer sans](https://sport-et-regime.com/recette-cookeo-boeuf-moutarde-a-essayer-moderation/) [modération](https://sport-et-regime.com/recette-cookeo-boeuf-moutarde-a-essayer-moderation/)**

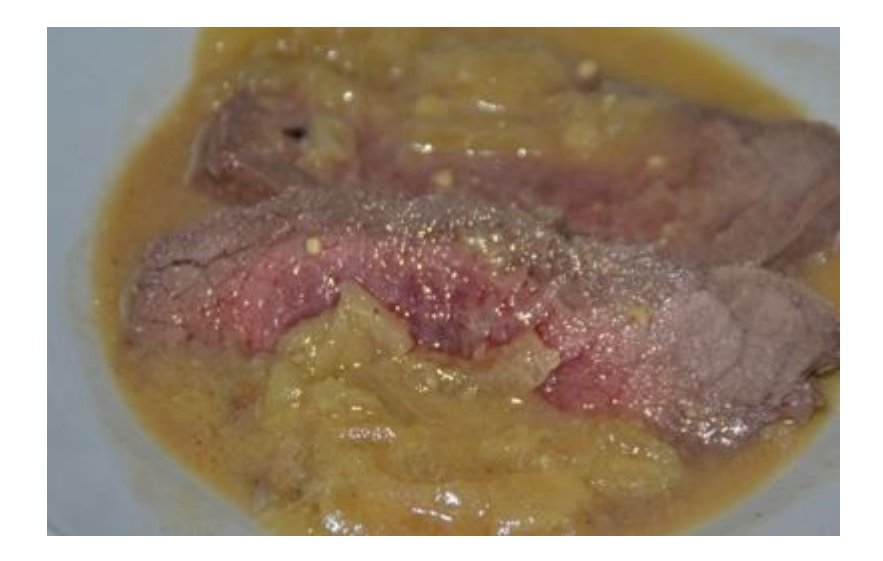

Pour ce rôti de boeuf moutarde plusieurs possibilités nous sont offertes soit vous utilisez la fonction préprogrammée du cookeo pour le rôti de boeuf à la moutarde ou vous utilisez la fonction "dorer" puis cuisson rapide ou cuisson sous pression .

Dans la fonction déjà programmée vous n'avez qu'à suivre les indications pour l'autre solution il faut se débrouiller un peu plus . En clair une solution pour débutants et une autre pour les plus confirmés. En tout cas un vrai régal .

### **Ingrédients pour 4 personnes**

1 rôti de bœuf 800 g 250 ml de vin blanc 2 cuillères à soupe de moutarde Sel Poivre Huile d'olive 200 g d'oignons congelés

## **Préparation de ce rôti de boeuf moutarde**

**Plusieurs possibilités pour cette recette soit vous utiliser la fonction préprogrammée du cookeo alors il faut procéder comme suit :**

Allumez votre appareil . Sélectionnez "recette "puis" plat "puis "rôti de bœuf". Précisez le nombre de personnes.

Versez de l'huile pendant le préchauffage de la cuve.

Faites suer les oignons .Puis faites revenir le rôti de bœuf avec les oignons.

Sortez de la la fonction "dorer" puis .Commencez par versez le vin blanc, puis déposez les 2 cuillères à soupe de moutarde, puis salez et poivrez. Fermez cookeo pour démarrer la cuisson .

#### **Possibilité suivante**

Sélectionnez la fonction **" dorer"** ,versez de l'huile dans la cuve ,quand le préchauffage est terminé faites revenir les oignons et le roti de boeuf .

Ajoutez le vin blanc puis les 2 cuillères à soupe de moutarde. Salez et poivrez selon votre convenance

Passez en cuisson rapide ou cuisson sous pression et programmez selon le tableau

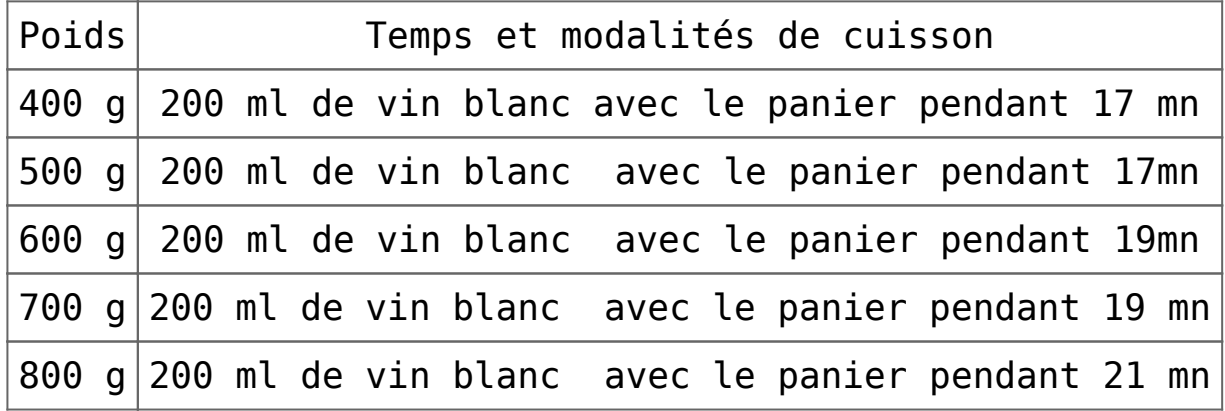

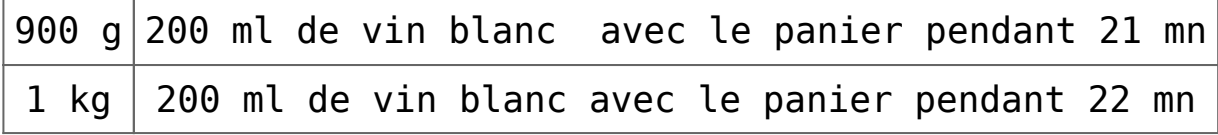

En utilisant cette solution , vous pouvez faire varier les temps de cuisson en fonction de vos goûts . Vous pouvez augmentez le temps de cuisson pour une viande plus cuite soit le diminuer pour une viande plus saignante.

Servez chaud avec un légume de [votre choix.](http://www.recettesrapidesfaciles.com/tag/cookeo/)